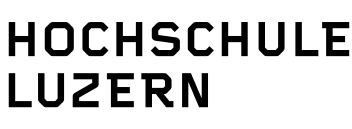

Soziale Arheit

## **Systematisch Recherchieren – Eine Anleitung für Studierende**

Marius Metzger, Gregor Husi, Ursula Baumann

Systematische Überblicksarbeiten haben zum Ziel, Quellen zu einem bestimmten Thema zusammenzufassen und einander gegenüberzustellen. Solche Überblicksarbeiten sind für die Soziale Arbeit deswegen so wertvoll, weil sie eine wissensbasierte Entscheidungsgrundlage für Fragen aus der Praxis liefern. Zwei Beispiele: Mit welchem Beratungsmodell soll eine Opferberatungsstelle für gewaltbetroffene Frauen arbeiten? Welcher Ansatz der Gemeinwesenarbeit bewährt sich in Vororten grösserer Städte besonders?

## **Dokumentation der Recherche**

1

Die folgenden Ausführungen zur Dokumentation der Recherche bei systematischen Überblicksarbeiten orientieren sich an den Empfehlungen von Regina Kunz et al.  $(2009)^1$ :

1) *Datenbanken*: Aufzählung der durchsuchten Datenbanken wie beispielsweise PsychINFO sowie Angaben zu Handsuchen, Expertenanfragen und weiteren Quellen.

2) *Suchbegriffe*: Aufzählung der verwendeten Suchbegriffe oder Suchbegriffgruppen. Die ausführlichere Liste mit den Suchbegriffen in den jeweiligen Kombinationen mit den drei Booleschen Operatoren (AND, OR und NOT) werden im Anhang der Arbeit abgelegt.

3) *Ein- und Ausschlusskriterien*: Beschreibung der Aus- respektive Einschlusskriterien für die recherchierten Quellen.

4) *Kategorien*: Beschreibung der zur Ordnung von Studien, Fachartikeln und Büchern verwandten Kategorien wie beispielsweise Zielgruppe, Intervention etc.

5) *Übersicht*: Erstellung einer Übersicht und Ablage im Anhang der Arbeit. Zusätzlich kann diese Übersicht auch noch nach Relevanz geordnet werden.

<sup>1</sup> Kunz, Regina, Khan, Khalid S., Kleijnen, Jos & Antes, Gerd (2009). *Systematische Übersichtsarbeiten und Meta-Analysen. Eine Einführung in Instrumente der evidenzbasierten Medizin für Ärzte, klinische Forscher und Experten im Gesundheitswesen.* Bern: Huber.

## **Ein Beispiel**

1) *Durchsuchte Datenbanken*: Es wurden die Datenbank PSYNDEX, CINAHL sowie MEDLINE durchsucht. Darüber hinaus wurden verschiedene Experten angefragt und die Homepages europäischer Hochschulen für Soziale Arbeit nach Projektberichten durchsucht.

2) Suchbegriffe: Es wurde der Boolesche Operator "AND" und die Suchbegriffe "Frauen", "Beratung" und "Psychosomatik" verwendet. Es wurde nach den folgenden Kombinationen gesucht: "Frauen AND Beratung" und "Frauen AND Beratung AND Psychosomatik".

3) *Ein- und Ausschlusskriterien*: Es wurden lediglich empirische Studien in die Übersichtsarbeit aufgenommen. Artikel, welche sich dem Thema ausschliesslich theoretisch annehmen, wurden nicht aufgenommen.

4) *Kategorien*: Es wurden die folgenden Kategorien bestimmt: AutorIn, Zielgruppe (Alter), Intervention (Sitzungen), Stichprobe, Design, Ergebnisse.

5) *Übersicht*: Es wurde die folgende Übersicht erstellt und im Anhang der Arbeit abgelegt:

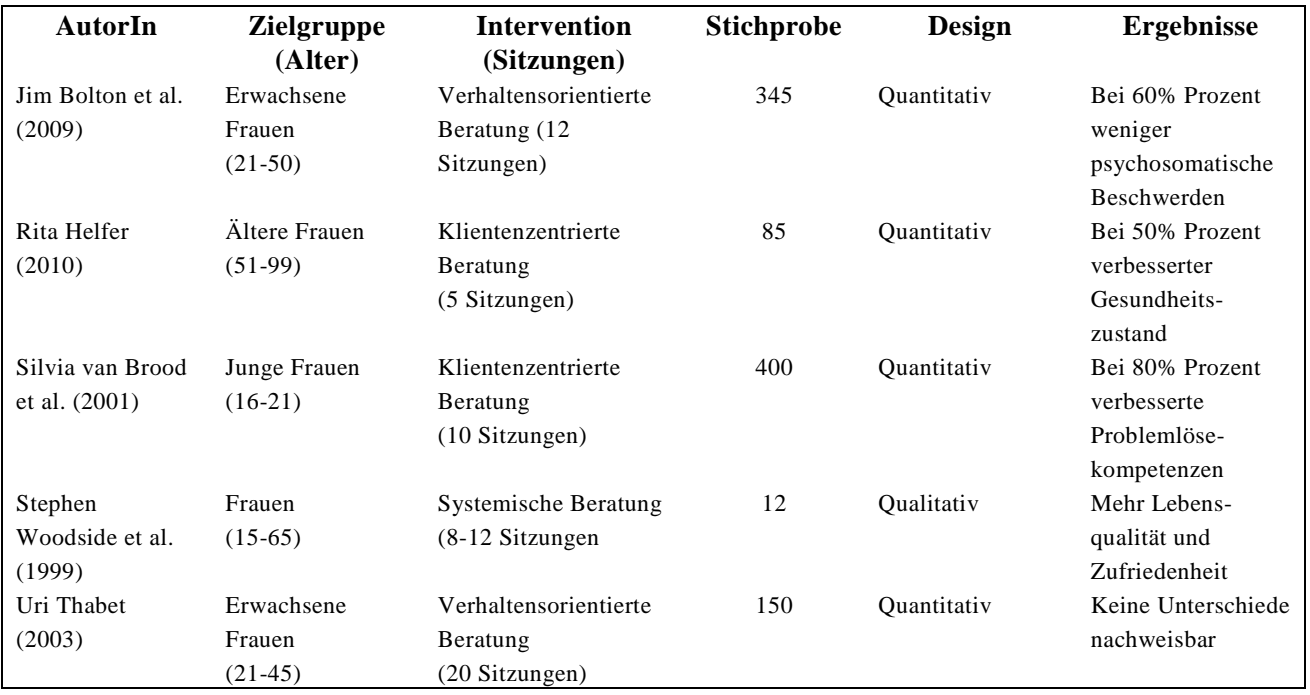